# Knowledge Organiser

Unit 4 – Databases

# Unit 4 – Databases

### **Summary**

A database is a way of storing information in an organised, logical way.

You can find information easily by **searching** and put information in order by **sorting**.

A file is a collection of records. A record is made up of categories called fields.

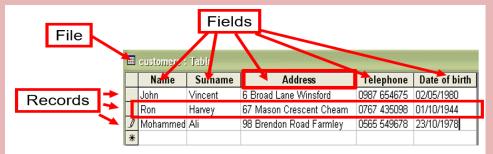

**Record** – All the information about a person or thing. These are stored in a **file**.

**Field** – One piece of information about a person or thing. The fields here are Name, Surname, Address, Telephone and Date of birth.

#### Organisations that might use a database:

Police – to keep track of all criminals & Victims of crimes.

Schools – To keep information on the pupils and teachers.

Shops – They will keep records of all of their products, what they buy and what they sell. They will also keep information on their employees and customers recent transactions.

| Paper Databases                                               |                                                                              |  |  |  |  |  |
|---------------------------------------------------------------|------------------------------------------------------------------------------|--|--|--|--|--|
| Advantages                                                    | Disadvantages                                                                |  |  |  |  |  |
| Cheap to set up.                                              | Can be lost.                                                                 |  |  |  |  |  |
| Don't need electricity, so will work if you have a power-cut. | Can't easily make back-up copies.                                            |  |  |  |  |  |
| Don't need a computer – which is expensive.                   | Hard to update or make changes.                                              |  |  |  |  |  |
| Can carry them around with you.                               | Card systems can get in a muddle if cards not replaced in the correct order. |  |  |  |  |  |
| Don't need training to learn how to use them.                 | Can take a while to search for a particular record.                          |  |  |  |  |  |

| Electronic Databases                             |                                                                         |  |  |  |  |
|--------------------------------------------------|-------------------------------------------------------------------------|--|--|--|--|
| Advantages                                       | Disadvantages                                                           |  |  |  |  |
| Can easily make back-up copies                   | Can be expensive to set up if you have to get a professional to make it |  |  |  |  |
| Can easily make changes                          | If there is a power-cut, you can't use it                               |  |  |  |  |
| Can easily sort data into order e.g. alphabetic  | You need to have a computer                                             |  |  |  |  |
| Can search for particular records very quickly   | Cannot carry it around with you – unless you take a computer            |  |  |  |  |
| Can import or export data to/from other packages | You often need training to learn how to use them                        |  |  |  |  |

# Unit 4 – Databases

**Sorting** is a really simple way to organise your data. It can sort the data by any field. It can sort numerically or alphabetically.

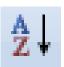

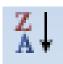

**Searching** means finding only some of the records of a certain type

e.g. all those in the class with blue eyes.

A search is also known as a QUERY.

#### **SIMPLE SEARCH**

Example, search for all the records where the field Surname equals Fisher.

Surname = "Fisher"

## **COMPLEX SEARCH**

Example, search for all the records where the field Surname equals Fisher and their gender is female.

Surname = "Fisher" AND Gender= "Female".

A complex search for anyone who is male with black hair would be:

Gender = "Male" AND Hair Colour = "Black"

| Datatypes   |                                                       |  |  |  |  |
|-------------|-------------------------------------------------------|--|--|--|--|
| Data        | Data Type                                             |  |  |  |  |
| John Smith  | Text                                                  |  |  |  |  |
| 684552      | Number (Integer) – A whole number.                    |  |  |  |  |
| Yes / No    | Boolean – One of two options Yes / No or True / False |  |  |  |  |
| 1.64        | Number (Decimals)                                     |  |  |  |  |
| 17/08/2020  | Date / Time                                           |  |  |  |  |
| 07754865841 | Text – A "number" cannot begin with 0.                |  |  |  |  |
| £\$         | Currency                                              |  |  |  |  |
| CH44 4CH    | Text – Text can consist of both letters and numbers.  |  |  |  |  |

| === | Suspects |            |           |          |       |               |              |              |            |
|-----|----------|------------|-----------|----------|-------|---------------|--------------|--------------|------------|
|     | ID ₹     | Forename + | Surname + | Gender - | Age + | Hair Colour 🕶 | Left / Rig → | Height (m) 🔻 | Special fe |
|     |          | Emma       | Hunter    | Male     | 31.5  | Blonde        | Right        | 1.5          | Glasses    |
|     |          | Brian      | Malone    | Male     | 23    | Black         | right        | 1.67         | Moustach   |
|     |          | Cynthia    | Brown     | Female   | 19    | Brown         | right        | 1.71         | Earring    |
|     |          | Pat        | Wood      | Male     | 65    | Black         | right        | 1.95         | Tattoo     |
|     |          | Rosemary   | Fisher    | Female   | 18    | Brown         | right        | 1.65         | Smoker     |
|     |          | Pete       | Bradshaw  | Male     | 34    | Black         | left         | 1.67         | Scar       |
|     |          | Max        | Schmidt   | Male     | 32    | Fair          | right        | 1.6          | Earring    |
|     |          | Frank      | Lamb      | Male     | 55    | Bald          | left         | 1.72         | Beard      |
|     |          | Patricia   | Flynn     | Female   | 25    | Black         | right        | 1.75         | Limps      |
|     |          | Reggie     | Smith     | Male     | 68    | Bald          | left         | 1.62         | Tattoo     |

# Unit 4 – Databases

#### **SIMPLE SEARCH**

Example, search for all the records where the field Surname equals Fisher.

Surname = "Fisher"

| Field:    | IIDI         | [Forename]   | [Surname]    | [Gender]     | [Age]        | [Hair Colour] |
|-----------|--------------|--------------|--------------|--------------|--------------|---------------|
|           | Suspects     | Suspects     | Suspects     | Suspects     | Suspects     | Suspects      |
| Sort:     |              |              |              |              |              | ·             |
| Show:     | $\checkmark$ | $\checkmark$ | $\checkmark$ | $\checkmark$ | $\checkmark$ | $\checkmark$  |
| Criteria: |              |              | "Fisher"     |              |              |               |
| or:       |              |              |              |              |              |               |

#### **COMPLEX SEARCH**

Example, search for all the records where the field Surname equals Fisher and their gender is female.

Surname = "Fisher" AND Gender= "Female".

| Field:    | [ID]     | [Forename]   | [Surname]    | [Gender]     | [Age]        | [Hair Colour] |
|-----------|----------|--------------|--------------|--------------|--------------|---------------|
| Table:    | Suspects | Suspects     | Suspects     | Suspects     | Suspects     | Suspects      |
| Sort:     |          |              |              |              |              |               |
| Show:     | ~        | $\checkmark$ | $\checkmark$ | $\checkmark$ | $\checkmark$ | $\checkmark$  |
| Criteria: |          |              | "Fisher"     | "Female"     |              |               |
| O.F.      |          |              |              |              |              |               |

## **Mail Merge**

A mail merge is when you utilise data from a database to populate details on a mass scale. An example would be if school wanted to send a letter out to every pupil's parents. They would create a template letter and use the names and addresses from a database to automatically fill in the personal details and print them hassle free.

## **Reports**

A report is a way to 'display' the contents of your database.

Reports can be made from different 'sets of data' including:

- The whole table.
- Results of your query searches.

The report can be modified (like a form) to change how it looks. For example:

- Text style and size
- Colours, Layouts and Images

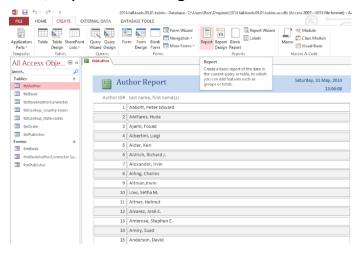